## Input-Output Tables

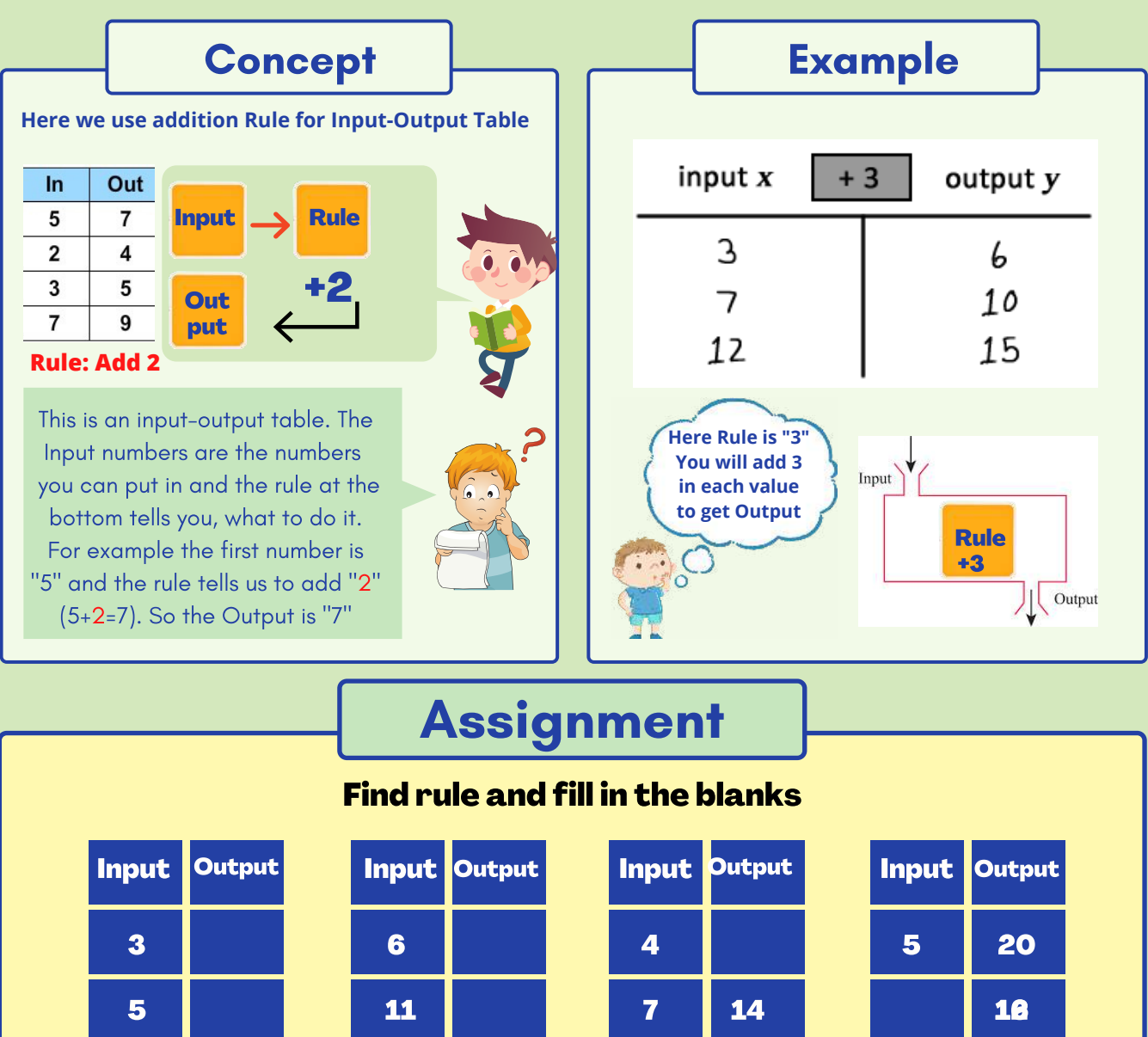

9 4 12 12 Input Output 3 5 1 5 12 7 9 20 10 put Output<br>
5 1 6 3<br>
8 3<br>
7 16<br>
13 9 20 10 6 8 16 Input Output 3 9 12 15 Input Output 3 12 Rule: add 4 Rule:subtract 4 Rule: Multiply 2 Rule:----------- Rule:----------- Rule:----------- Rule:----------- Rule:Multiply 4 10 27 45 22 24 17 3

Mathcrush.com